# 临沧市公共资源交易管理局文件

临公管发〔2020〕1 号

# 临沧市公共资源交易管理局关于印发《临沧市 公共资源电子化交易全流程服务标准

(试行)》等3 个文件的通知

各县、自治县、区政务服务管理局(公共资源交易管理局),局 机关各科、室,三中心:

现将《临沧市公共资源电子化交易全流程服务标准(试行 )》、《临沧市公共资源交易超时项目远程异地评标管理办法( 暂行)》、《临沧市公共资源交易投标保证金代收代退管理办法 (修订稿)》3 个文件印发给你们,请遵照执行。

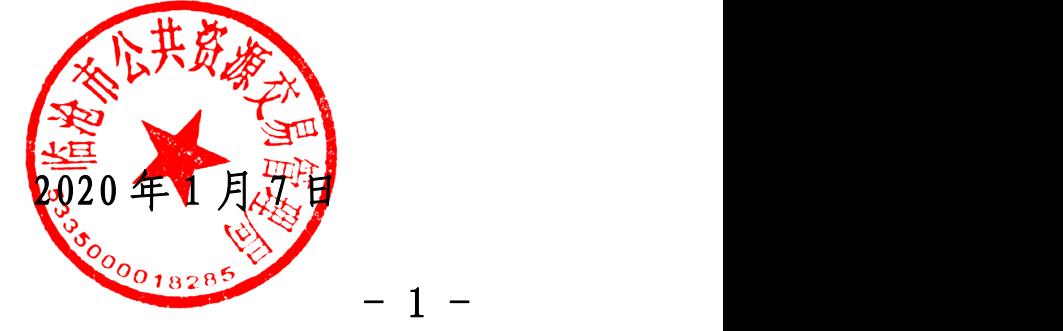

# 临沧市公共资源电子化交易全流程服务标准 (试行)

#### 第一章 总 则

第一条 为了规范临沧市电子化交易全流程服务标准,更好 服务电子化交易活动,做到进场项目"零门槛"、交易过程"零 拖延"、交易环节"零障碍"、交易服务"零距离"。根据《中 华人民共和国招标投标法》、《中华人民共和国政府采购法》、《中 华人民共和国十种管理法》、《中华人民共和国矿产资源法》、《中 华人民共和国企业国有资产法》、《中华人民共和国招标投标法 实施条例》、《中华人民共和[国政府采购法实施条例》、](http://www.caigou2003.com/ll/rcjd/2539167.html)《公共 资源交易平台管理暂行办法》、《电子招标投标办法》、《公共资源 交易平台服务标准(试行)》、《云南省公共资源交易平台电子招 标投标实施细则(试行)》等相关法律、法规、规章精神,结合 我市实际,制定本服务标准。

第二条 各级公共资源交易中心作为公共资源交易平台运行 服务机构,配合各级政务服务管理局(公共资源交易管理局)做 好平台的日常维护、运行等工作,为电子化交易活动提供全流程 服务。

第三条 本标准所称电子化交易全流程服务,是指各级公共 资源交易中心(以下简称交易中心)为招标/采购人、招标代理

 $-2 -$ 

机构、投标人、评标专家等各方交易主体参与的,以数据电文形 式开展的,依托云南省公共资源电子交易平台(云南省.临沧市) 进场项目招标投标专业系统在线完成全过程交易活动的服务。

第四条 本市行政区域内,进入云南省公共资源交易电子 交易平台(云南省.临沧市)的招投标项目适用本服务标准。

第五条 服务内容。包括但不限于以下内容:受理服务、 交易服务、信息服务、档案查询及数据统计服务。

第六条 各方交易主体在参与电子交易活动前应办理数字 证书 ( CA ), 并使用数字证书 ( CA ) 登录电子交易平台进行 招标投标活动。办理数字证书 ( CA )地点:临沧市公共资源交 易中心三楼,电话:0883—2155710。电子交易活动中的各项文 书采用数字证书 ( CA )签名加密的数据电文方式记录,任何数 字证书 ( CA ) 持有人在电子交易平台中所做的操作具有法律效 力,并对所做的操作承担相应法律责任。

#### 第二章 受理服务

第七条 按照《云南省公共资源交易平台工程建设、政府 采购、矿业权挂牌、国有产权和罚没财物项目电子交易等 4 个实 施细则(试行)》的规定,交易中心受理《临沧市人民政府办公 室转发云南省人民政府办公厅关于印发云南省公共资源交易目 录文件的通知》(临政办发〔2015〕102 号)》规定的各类进场交

 $-3 -$ 

易项目,为电子交易活动提供进场受理服务。

第八条 招标人(招标代理机构)登录电子交易平台, 按 电子交易平台要求填写项目进场交易申请有关信息,上传相关进 场材料(各类交易需上传的材料详见附件 )。

第九条 交易中心登录电子交易平台受理项目进场交易申 请,对填写项目信息、上传的相关材料进行核验,满足进场条件 的在 1 个工作日内办结项目登记(各类项目需上传的材料详见附 件)。

对需调整、补充材料的,交易中心应当场向招标人(招标 代理机构)出具《一次性告知书》,不能当场告知或核验过程中 发现需要补充完善材料的,应在当日内一次性告知招标/采购人 需要补正的全部材料。

第十条 对不具备进场交易条件的项目,交易中心不予办 理项目进场登记,并告知相关法规依据。

第十一条 招标人(招标代理机构)登录电子交易平台, 提交项目电子招标投标活动开标、评标场地预约申请。交易中心 登录电子交易平台受理场地预约申请,确认并分配开标、评标场 地。

第十二条 招标人(招标代理机构)登录电子交易平台, 按照项目招标文件和公共资源交易中心安排场地情况编制招标 公告或资格预审公告并提交发布申请,附件信息栏需上传经行管

 $-4 -$ 

部门备案的《招标公告》扫描件,交易中心核验后系统自动推送 到电子交易平台发布。

第十三条 招标人(招标代理机构)登录电子交易平台, 将 经行管部门备案的招标公告、招标文件、资格预审文件提交发布 申请,交易中心核验后系统自动推送到电子交易平台发布。招标 人(招标代理机构)须按照相关规定合理安排投标人质疑截止时 间及招标人答疑截止时间。

第十四条 招标人(招标代理机构)在异议答复期内通过电 子交易平台对潜在投标人进行答复,异议处理涉及资格预审文件 或招标文件澄清、修改的,须登录电子交易平台提交资格预审文 件或招标文件变更澄清公告申请。

涉及开评标时间修改的,由交易中心确定新的开标、评标 场地后,再发布预审文件或招标文件变更澄清公告。招标人(招 标代理机构)根据变更情况合理安排投标人质疑截止时间及招标 人答疑截止时间,交易中心核验后平台自动推送发布。

第十五条 潜在投标人缴纳投标保证金后, 应在投标截止 时间前使用数字证书(CA)登录电子交易平台,对所提交的投标 保证金及相应的标段进行确认。由于潜在投标人未在开标前进行 保证金确认所造成的投标文件无效等后果,由潜在投标人自行承 担。各级公共资源交易中心保证金代收代退管理工作,严格执行 修订后的《临沧市公共资源交易管理局保证金代收代退管理制度

 $-5 -$ 

(暂行)》。

#### 第三章 交易服务

第十六条 公共资源交易中心登录电子交易平台安排项目见 证服务人员,见证服务人员对电子化开、评标活动、专家抽取进 行见证服务。

第十七条 在交易服务实施前,各级交易中心应做好场所、 设施、技术等服务保障的准备工作。交易中心见证服务人员做好 开评标见证服务,收集开评标时产生的资料存档备查(详见附 件)。工作人员在交易服务过程中,对做好见证记录,并及时报 送公共资源交易管理局。

第十八条 各级交易中心按照专家抽取流程提供专家抽取见 证服务,收集专家抽取申请表(住建类项目)、业主评委的授权 委托书、系统生成专家抽取记录表,并引导评标专家进入相应评 标区域。

第十九条 招标人自收到评标报告 3 日内,原委托的代理机 构登录电子交易平台提交评标结果公告、异常公告(附件栏中上 传评标结果公示表、异常公告发布表扫描件)。

第二十条 评标结果公示期结束后,由代理机构登录电子交 易平台提交中标结果公告(附件栏中上传定标意见书扫描件), 交易中心核验后发布。中标结果公告发布后,代理机构可在交易 平台打印中标(成交)通知书。

第二十一条 中标通知书发出后 5 日内, 代理机构登录电子 交易平台提交退还未中标人保证金通知,交易中心核验后按照有 关规定退还未中标人的投标保证金及银行同期存款利息。

第二十二条 代理机构登录电子交易平台提交招投标情况发 布申请(附件栏中上传招投标情况报告书扫描件),交易中心核 验后发布。

第二十三条 中标通知书发出 30 日内,招标人与中标人签订 合同,代理机构登录电子交易平台提交合同(附件栏中上传合同 扫描件),交易中心核验后发布。

第二十四条 合同签订后 5 日内,代理机构登录电子交易平 台提交退还中标人投标保证金通知,交易中心核验后按照有关规 定退还中标人的投标保证金及银行同期存款利息(招标文件有规 定的从其规定)。

第二十五条 办理合同归档及中标人投标保证金退还完成 后,招标人(招标代理机构)登录电子交易平台提交办理进场交 易证明申请,交易中心登录电子交易平台核验流程无误后发放进 场交易证明。

#### 第四章 信息服务

第二十六条 各级交易中心应对公共资源交易电子服务系 统、县级终端定期检查维护,对网站发布内容及时更新管理,保 障各方交易主体正常使用系统。

第二十七条 土地招拍挂、矿业权及国有产权交易公告、公 示信息发布,经各级交易中心核验后,报市级交易中心后台发  $\hat{\pi}$  . The contract of  $\hat{\pi}$  is the contract of  $\hat{\pi}$  . The contract of  $\hat{\pi}$  is the contract of  $\hat{\pi}$ 

第二十八条 各级交易中心必须加强对交易活动影像资料管 理,及时下载采集整理保存影像资料,以备招标人存档及提供相 关部门调取查阅。

第二十九条 各级交易中心应对受理大厅、开标厅、评标厅 的计算机、门禁、打印机、投影仪、音视频监控、专家抽取系统、 远程异地评标系统、开标系统、网络系统等设施设备进行定期检 查维护,保障各类进场项目电子化交易正常进行。

#### 第五章 资料归档及档案查询

第三十条 交易完成后,各级交易中心依据各级政务服务管 理局档案管理相关制度,按照"一项一档"的要求,将交易服务 过程中产生的电子文档、见证记录以及音视频资料等统一归档。

第三十一条 各级交易中心交易档案设专人管理,保障存放 介质安全、保密,按照相关规定保存 30年,归档电子文书、见 证记录、音视频资料完整、目录清晰。

第三十二条 各级交易中心应按照有关规定提供交易档案查 询服务,做好档案查询记录、确保档案的保密性和完整性。交易 档案应按规定时限及时移交各级政务服务管理局。

#### 第六章 数据统计

第三十三条 交易完成后,各级交易中心依据公共资源交易 相关数据统计制度,分月报、季报、半年报、年终报要求,按交 易项目类别做好交易个数、预算价、中标价、节约资金、增值资 金等数据汇总、分析、统计上报。

各级交易中心应明确专人负责交易数据统计工作,确保统计 数据的完整性、准确性。各类统计报表须经分管领导签字确认, 并加盖单位公章上报。

#### 第七章 附则

第三十八条 省、市上级主管部门对电子化交易全流程服务 另有规定的,从其规定。

第三十九条 本服务标准由临沧市公共资源交易管理局负责 解释,本制度自印发之日起执行。

#### 附件 1

### 临沧市公共资源电子化交易项目进场登记 需上传提交资料清单

#### 工程类项目

1.项目进场交易申请表(原件一式 2 份);

2.经行管部门核准的招标备案材料(原件 1 份);

3.项目立项等核准文件(复印件 1 份);

4.发布公告(公示)登记表、回执(原件各 1 份);

5.经行管部门备案的《招标公告》内容(原件 1 份);

6.行管部门出具的招标书审查意见表(原件 1 份);

7.经备案的《资审文件》或《招标文件》(原件 1 份);

8.投标保证金代收代退委托书(原件 1 份);

9.《进场交易证明》经办人邮箱授权委托书(原件 1 份);

10.中介超市公开选取中介机构确认书(复印件 1 份);

11.招标代理委托协议(复印件 1 份);

12.代理机构法人证明书(原件 1 份);

13.代理机构经办人授权委托书(原件 1 份);

14.场地预约申请表、回执(原件各 2 份);

15.需要提交的其他材料。

#### 政府采购类

1.项目进场交易申请表(原件一式 2 份);

2.经采管部门管理系统核准的采购备案材料截屏(加盖采购 人公章);

3.采购进口产品的需提供经商务部门备案的《专家论证意见 书》(复印件 1 份)

4.发布公告(公示)登记表、回执(原件各 1 份);

5.采购人或采管部门出具的《采购公告、文件确认表》(原 件 1 份);

6.经采购人或行管部门确认的《采购公告》(原件 1 份);

7.经采购人或行管部门确认的《采购文件》(原件 1 份);

8.投标保证金代收代退委托书(原件 1 份);

9.《进场交易证明》经办人邮箱授权委托书(原件 1 份);

10.委托采购代理协议(复印件 1 份);

11.集采/代理机构法人证明书(原件 1 份);

12.集采/代理机构经办人授权委托书(原件 1 份);

13.代理机构授托人劳动合同或社保证明,此件不需上传交 易系统(复印件1份):

14.代理机构在云南采招网完成网上登记的截屏(复印件 1 份)

15.场地预约申请表、回执(原件一式各 2 份);

16.需要提交的其他材料。

#### $-11 -$

#### 附件 2

### 临沧市公共资源电子化交易进场项目交易环节 需上传提交资料清单

#### 工程类

1.公证进场申请原件(1 份)

2 .唱标(开标记录)一览表复印件(1 份)

3.保证金缴纳一览表复印件(1 份)

4.建设工程委托抽取专家申请表原件(1 份)

5.法定代表人身份证明材料原件(1 份)

6.业主评委代表授权委托书原件(1 份)

7.评标报告复印件(1 份)

8.发布公示登记表原件、回执(各 1 份)

9.评标结果公示表原件(1 份)

10.招标异常公告原件(1 份)

11.定标意见书原件(1 份)

12.中标通知书原件(1 份)

13.退还未中标人保证金函原件(1 份)

14.招投标情况报告复印件(1 份)

15.合同备案复印件(1 份)

16.退还中标人保证金函原件(1 份)

17.需要提交的其他材料

#### $-12 -$

#### 政府采购类

1.公证进场申请原件(一份)

- 2.唱标(开标记录)一览表复印件(1 份)
- 3.保证金缴纳一览表复印件(1 份)
- 4.法定代表人身份证明材料原件(1 份)
- 5.业主评委代表授权委托书原件(1 份)
- 6.评标专家抽取表原件(1 份)
- 7.专家签到表复印件(1 份)
- 8.评标报告复印件(1 份)
- 9.发布公示登记表原件、回执(各 1 份)
- 10.成交结果公示表原件(1 份)
- 11.招标异常公告表原件(1 份)
- 12.成交通知书原件(1 份)
- 13.退还未中标人保证金函原件(1 份)
- 14.合同备案复印件(1 份)
- 15.退还中标人保证金函原件(1 份)
- 16.需要提交的其他材料

# 临沧市公共资源交易超时项目远程异地评标 管理办法(暂行)

第一条 为深入推进全市公共资源交易项目远程异地评标 常态化,提高开评标工作效率,保障交易活动的正常运行,根据 《云南省公共资源交易平台远程异地评标工作规程(试行)》、《临 沧市公共资源交易中心远程异地评标操作规程(暂行)》等规定, 制定本管理办法。

第二条 本办法中所称的超时项目, 是指:

(一)因投标单位家数过多,导致开、评标时间延长且超出 法定工作时间的项目。

(二)因项目标段数较多,导致开、评标时间延长且超出法 定工作时间的项目。

(三)因不可预见性因素,造成开、评标时间延长且超出法 定工作时间的其他项目。

(四)法定工作时间指:周一至周五上午 8:30—12:00 时; 下午 14:30—18:00 时(国家法定节假日除外)。

第三条 本市行政区域内,进入各级公共资源交易中心开展 远程异地评标的超时项目招投标活动,适用本办法。

第四条 超时项目开评标应坚持公开、公平、公正以及充分 保障评标专家、工作人员的身心健康为原则,高质量、高效率完

 $- 14 -$ 

成各项工作。

第五条 鉴于全市各级公共资源交易中心无隔夜评标场地, 超时项目开评标工作原则上采取以下措施:

(一)各级公共资源交易中心应当在封闭评标区域内配置常 备急救药品箱以及夜间评标保暖物品等必要的服务设施。

(二)投标单位过多的超时项目,报经行业主管部门同意后 可采用"当日开标,次日评标"的方法,也可根据实际情况,增 加评标委员会组成人数,提高评标效率、缩短评标时限、避免隔 夜评标。

(三)招标人应当在评标前 24 小时内抽取评标专家并组成 评标委员会,评标前不得将评标内容告知评标委员会成员。

(四)针对标段数过多的超时项目,招标人或代理公司应主 动报经行管部门备案同意后,合理划分标段打包,每包一个工作 日完成开评标工作。

(五)其他超时项目应结合实际情况,科学、合理地安排好 开评标活动。

第六条 在进行超时项目评标前,招标人或代理公司应当主 动询问评标专家身体状况,并请主、客场评标专家在告知书上签 字确认。不适应高强度、高负荷评标工作的专家,应当主动及时 向现场工作人员反映,报经行业主管部门现场监督人员同意后, 及时重新补抽评标专家。

第七条 若评标过程中,因不可预见因素造成连续评标超过

#### $- 15 -$

当日 18:00 的,评标专家可在见证服务人员的陪同下,用指定 电话告知家属。

第八条 超时项目远程异地评标过程中,如出现超时误餐情 形的,根据《云南省评标专家评标费支付标准指导意见(试行)》 规定,主、客场评标专家由招标人或代理公司提供用餐。行业主 管部门现场监督人员、中心服务人员由招标人或代理公司帮助订 うちゃく おおや あいしゃ おおや あいしん あいしゃ あいしゃ あいしゃ あいしゃ あいしゃ

第九条 超时项目评标时间超过 8 小时工作时间的,各级公 共资源交易中心应合理安排见证服务人员调休。

第十条 本办法由临沧市公共资源管理局负责解释。

第十一条 本制度自印发之日起执行。

# 临沧市公共资源交易投标保证金代收代退 管理办法(修订稿)

第一条 为进一步防范市场风险,规范公共资源交易投标保 证金的代收代退工作,保障招标人(采购人)、投标人(竞买人) 的合法权益,促进全市公共资源交易市场健康发展,根据《中华 人民共和国招标投标法》、《中华人民共和国政府采购法》、《云南 省公共资源交易平台电子化招投标实施细则(试行)》等相关法 律法规规定,制定本办法。

第二条 投标保证金实行统一代收代退管理、集中收取的原 则。临沧市公共资源交易中心开设投标保证金专户,由各行业招 投标管理部门、市公共资源交易管理局监督部门依法对招投标保 证金缴纳和退还实施监督。凡在临沧市行政区域内的公共资源交 易项目保证金缴退工作均应遵守本办法。

(一)线上保证金代收代退管理

1.代收代退投标保证金必须取得招标人(采购人)授权,在 办理进场手续时提交书面授权委托书,收取投标保证金的比例和 数额按照招标文件执行。

2.投标保证金必须以银行转账、银行保函等方式缴纳,禁止 收退现金。银行转账的,应从投标人基本账户进行收退;银行保 函的,保函申请人必须是投标人,出具保函的银行必须是投标人 基本账户的开户银行,并由招标人在开标现场确认。

3.符合退还条件和时间的投标保证金,应该按照相关法律法 规的要求及时按缴款账户原路进行退还,不得违规截留。涉及到 应退利息的,按银行同期存款活期利息一并进行退还,政府采购 项目和尚未开通线上缴退保证金的土地招拍挂、矿业权及产权交 易、罚没物品拍卖等项目的保证金退还时不计付利息,产生的利 息按照收支两条线要求上缴同级财政。

4. 投标保证金实行"一项目一收退",保证金专户管理会计 和出纳必须执行一月一对账、年底总核对,确保滞留专户保证金 投标企业名称、投标项目、保证金金额、缴纳时间等信息准确无 误、底数清楚。收取的投标保证金不得另作他用,严禁发生将投 标保证金专户内留存资金用于购买银行理财产品等违法违规行  *,*  $*z*$  *,*  $*z*$  *,*  $*z*$  *,*  $*z*$  *,*  $*z*$  *,*  $*z*$  *,*  $*z*$  *,*  $*z*$  *,*  $*z*$  *,*  $*z*$  *,*  $*z*$  *,*  $*z*$  *,*  $*z*$  *,*  $*z*$  *,*  $*z*$  *,*  $*z*$  *,*  $*z*$  *,*  $$ 

5.代收代退投标保证金为免费服务,严禁收取任何手续费和 服务费。

(二)线下保证金代收代退管理

1.网上银行操作角色及支付授权的管理

本着保障中心账户资金安全的原则,中心开立的网上银行必 须按照三级权限进行设置管理,即出纳经办、会计复核、主管授

#### $-18 -$

权模式,并设置相应权限。

(1)经办角色对外支付额度为 0 元,仅进行支付信息录入。

(2)会计复核角色为 100 万元(含)以下的资金支付审核 权限。

(3)主管授权角色为 100 万元至 5000 万元资金支付审核权 限。

2.网上银行的日常管理

(1)网上银行经办、复核、主管三个角色需严格实行岗位 分离制度,严禁窜用、越权限使用网上银行。不得在财务室以外 的电脑设备上登录、使用网银办理业务。严禁出现违规私自将网 上银行介质及密码交由他人代为使用的行为。

(2)经办、会计及主管所管理的网银介质应视同为财务重 要物品进行管理,网上银行密码应定期进行更换,日终需将网银 介质放入保险柜保管。

(3)银行账户需开通"余额变动提醒"功能,确保中心负 责人对帐户资金变动情况进行实时监控。

(4)网上银行介质的交接使用必须填写《网上银行介质交 接使用登记表》,并由中心负责人批准并进行监交。

第三条 投标保证金的缴纳

(一)资格预审公告、招标公告或投标邀请书等应当明确缴

$$
-19 -
$$

纳投标保证金的金额、开户行、账户、时限和缴纳方式。

(二)投标人须按资格预审文件(招标公告及文件)或投标 邀请书的规定,资格预审文件(招标公告及文件)或投标邀请书 中应当明确缴纳投标保证金的金额、开户行、账户、时限和缴纳 方式,按时足额缴纳投标保证金至公共资源交易中心投标保证金 专用账户,进账凭证上应明确用途、投标项目名称及标段,以便 核对查实。

(三)投标保证金不得由他人代为支付,必须从法人和其他 组织的基本账户转入指定账户。土地招拍挂、矿业权及产权交易、 罚没物品拍卖等项目由自然人申请竞买的,竞买保证金必须从竞 买申请人本人账户转入指定账户,法人和其他组织申请竞买的, 保证金必须从法人和其他组织的基本账户转入指定账户。

(四)交纳投标(竞买)保证金必须按照招标(拍卖)公告、 文件规定的截止时间内缴纳,投标保证金线上项目以系统缴纳确 认回执时间为准,线下项目以保证金实际到公共资源交易中心保 证金账户时间为准,交易中心应在开标截止时间后半个小时内完 成审查确认投标人(竞买人)资格。

第四条 投标保证金的退还

(一)《中标通知书》发出 5 个工作日后,由代理机构在电 子服务系统上提交退还未中标人保证金的申请, 并将纸质的《退

 $-20 -$ 

还未中标人保证金的函》送至临沧市公共资源交易中心业务科受 理,后按流程由财务室办理相关手续,按时退还未中标人投标保 证金及利息;

(二)中标单位由代理机构在电子服务系统上上传合同备案 并提交申请,提交申请后将纸质的《退还中标人保证金的函》送 至临沧市公共资源交易中心业务科受理,后按流程由财务室办理 相关手续,按时退还中标人投标保证金及利息;

(三)投标保证金退还的收款人必须是投标人,必须与参加 投标活动时的单位名称一致。如投标单位名称发生改变或投标单 位基本账户开户行发生改变时,先在 CA 数字证书办理处更换 CA 数字证书,并联系筑龙公司客服进行内部信息调整后,投标单位 需向交易中心财务室提交《账户变更情况说明》、单位名称变更 前后的开户许可证复印件、工商营业执照复印件、银行回单复印 件等资料,并在系统上提交退还投标保证金申请至交易中心财务 室,由交易中心财务室进行退还事宜。

(四)经评标委员会评审,投标文件有重大偏差或其他原因 被依法作废标处理的项目,自评标委员会的评标报告生效之日 起,由代理机构提起废标公示,由交易中心业务科审核发布, 3 个工作日后,由代理机构在电子服务系统上提交退还未中标人保 证金的申请,并将纸质的《退还未中标人保证金的函》送至临沧 市公共资源交易中心业务科受理,后按流程由财务室办理相关手 续,按时退还投标保证金及利息;

第五条 招标人可以在招标文件中约定投标保证金提交和 退还的违约条款;招标人不得提高投标保证金收取标准。

第六条 投标人因被举报或涉嫌其他违规行为被调查或诉 讼的,在调查处理期间该项目的投标保证金暂不退还,待相关部 门作出结论后按相关规定处理。

第七条 本办法由临沧市公共资源交易管理局负责解释。 第八条 本制度自印发之日起执行。

临沧市公共资源交易管理局 2020 年 1 月 7 日印发

———————————————————————————————

———————————————————————————————